# **Aufgabe 4 - (Teil 1 von KNIFFEL)**

**Situation:** Laut einer aktuellen VuMA-Umfrage spielen mehr als 40 Prozent der Deutschen Computerund Videospiele. In der Altersgruppe der 14- bis 29-Jährigen beträgt der Anteil der Videospieler sogar über 70 Prozent. Die meisten Gamer interessieren sich für Action-Spiele/ Ego-Shooter, Abenteuer-Spiele und Geschicklichkeitsspiele.

**Kniffel** oder Yahtzee ist ein Würfelspiel mit **fünf** Würfeln, einem Würfelbecher und einem speziellen Spielblock und gehört zu den Knobelspielen.

### SPIELREGEL

In jeder Runde darf jeder Spieler bis zu drei Mal hintereinander würfeln. Dabei darf man "passende" Würfel zur Seite legen und mit den verbleibenden weiter würfeln. Nach dem zweiten Wurf dürfen Würfel, die beim ersten Wurf behalten wurden, wieder aufgenommen werden. Spätestens nach dem dritten Wurf muss man sich für ein freies Feld auf dem Spielzettel entscheiden, welches nun mit dem Ergebnis dieses Wurfes bewertet wird – oder ein Feld streichen.

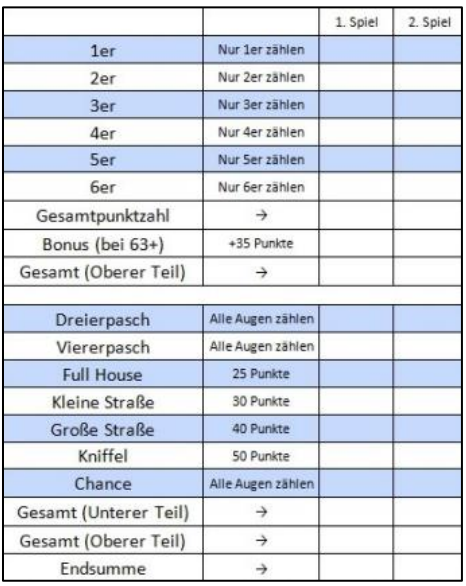

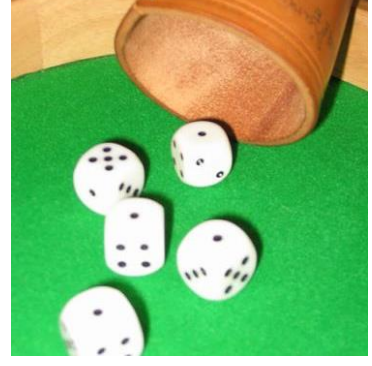

*Abb. Viererpasch*

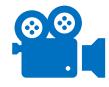

Schauen Sie sich das folgende [YouTube-Video](https://youtu.be/2GkETU_GOCs) an…

*Abb.: Spielzettel*

## **TIPPS vorab:**

- Versuchen Sie zuerst die Aufgabe a.) zu lösen !
- Aufgabe b.) kann unabhängig von Aufgabe a.) gelöst werden (siehe Skript Teil 4 Funktionen und Module)
- Testen Sie Ihre Funktionen mit mind. 3 verschiedenen Würfelziffern Kombinationen (z.B. 1-3-4-5-5, 3-3-4-4-6, 2-5-6-6-6)

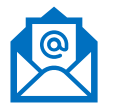

Bei Fragen zur Aufgabe – bitte die Frage per Mail an [aufgabe@lovic.de](mailto:aufgabe@lovic.de) senden. In der Regel erhalten Sie die Antwort noch am gleichen Tag.

Es sollte das bekannte Knobelspiel **KNIFFEL** als Python-Programm erstellt werden. Zuerst betrachten wir den **Spielverlauf** und überlegen uns, welche Prozesse wir als **Funktionen** umsetzen können.

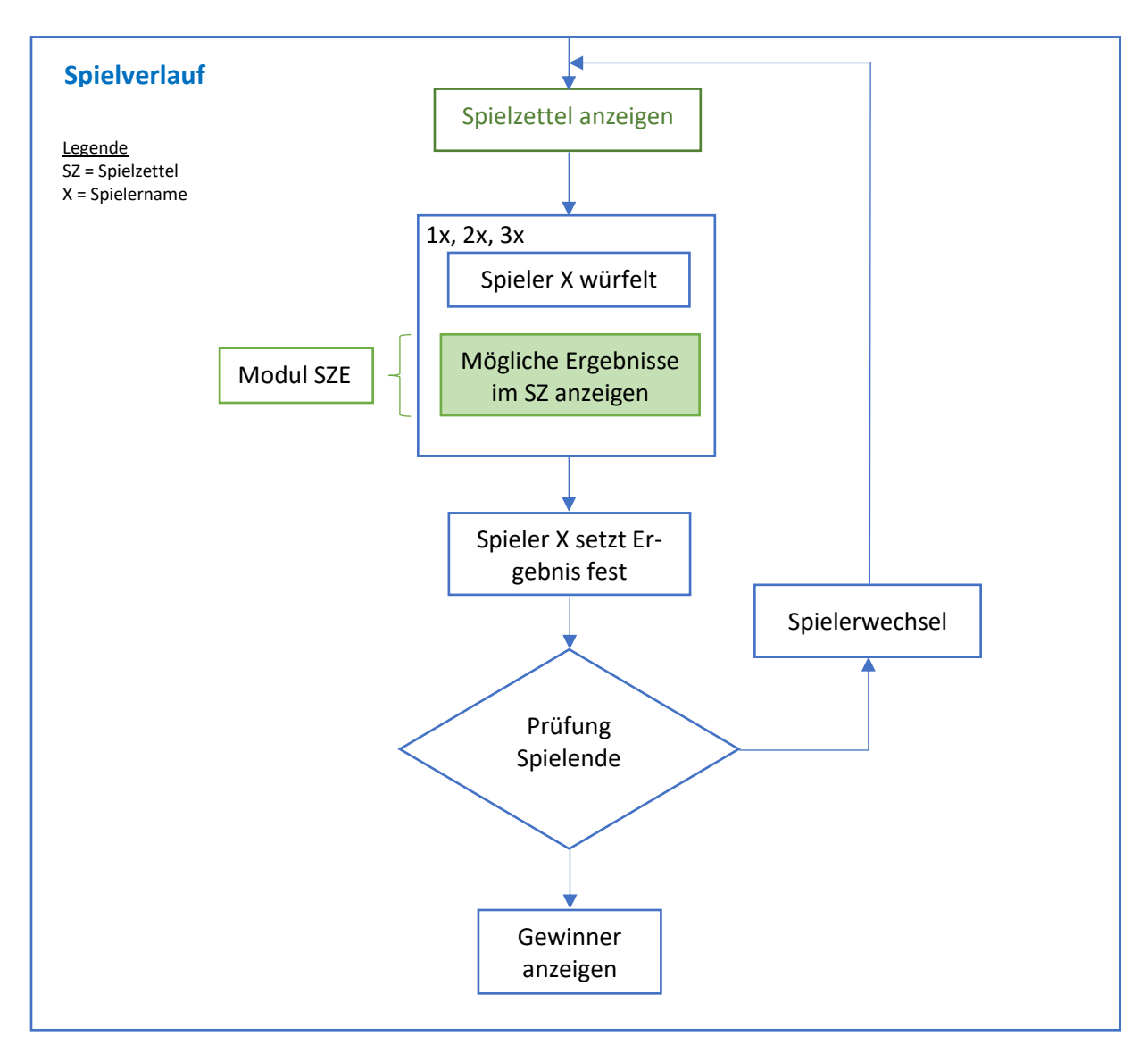

# Folgende **Funktionen** leiten wir vom Spielverlauf ab:

Spielzettel anzeigen **spielzettel\_anzeigen()** Spieler würfelt  $1 x, 2 x, 3 x$  spieler wuerfelt() Mögliche Ergebnisse im Spielzettel **Modul SZE (sze.py)** Spieler setzt Ergebnis fest spieler setztfest() Spielerwechsel spieler\_wechsel() Prüfung Spielende spielende() Gewinner anzeigen anzeigen gewinner\_anzeigen()

Die **grün** markierten Funktionen werden wir als erstes programmieren…

In der heutigen Aufgabe geht es zuerst um die Anzeige des Spielzettels zu KNIFFEL.

### a.) Spielzettel anzeigen

Der **Spielzettel** wird in zwei Teilbereiche aufgeteilt (oben/unten). Erstellen Sie hierzu die Funktion: **spielzettel\_anzeigen()**

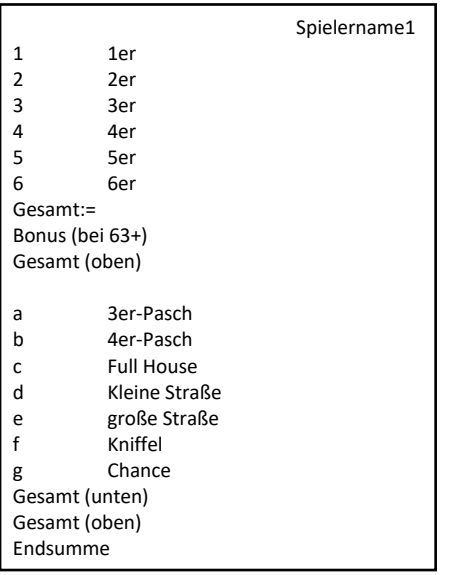

Beim Erstellen der **print()** -Anweisungen achten sie nicht auf Formatierung, sondern nur auf Abstände. Überlegen Sie sich, wie Sie die Abstände innerhalb einer Zeile festlegen können.

Die Funktion **spielzettel\_anzeigen()** soll über das Hauptprogramm aufgerufen werden. Das Python-Programm speichern Sie als **kniffel\_v4.py**

#### b.) Modul SZE

Das Modul SZE (**sze.py**) enthält die Funktionen zur Prüfung der Spielerwürfel.

#### z.b. Prüfung auf 1er – Funktionsname: **1er()**

Der Funktion werden die Würfelpunkte als ganze Zahlen (**aufsteigend sortiert**) übergeben. Die Rückgabe ist jeweils die berechnete Punktzahl oder "n". Es werden jeweils sechs Funktionen für den oberen Teil und weitere sieben Funktionen für den unteren Teil des Spielzettels benötigt.

Gruppe 1 – Montag – entwickelt die Funktionen zu Spielzettel oben Gruppe 2 – Dienstag – entwickelt die Funktionen zu Spielzettel unten

Nutzen Sie ausschließlich folgende Funktionsnamen:

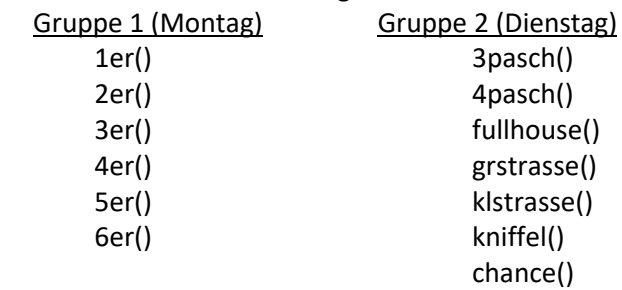